## • **Delete Group Header 2 Here**

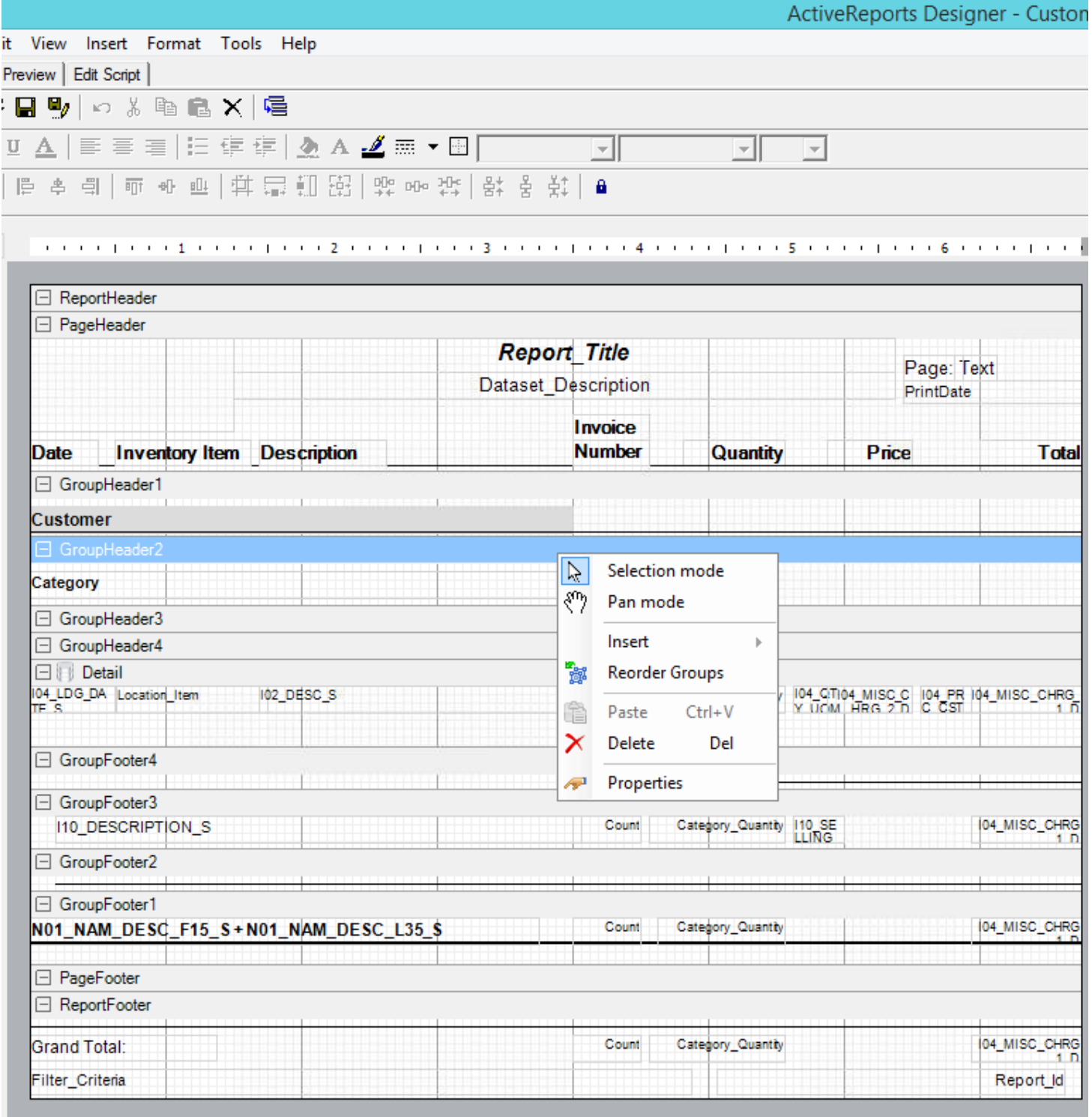

• **Also Delete Group Header 2 line Here**

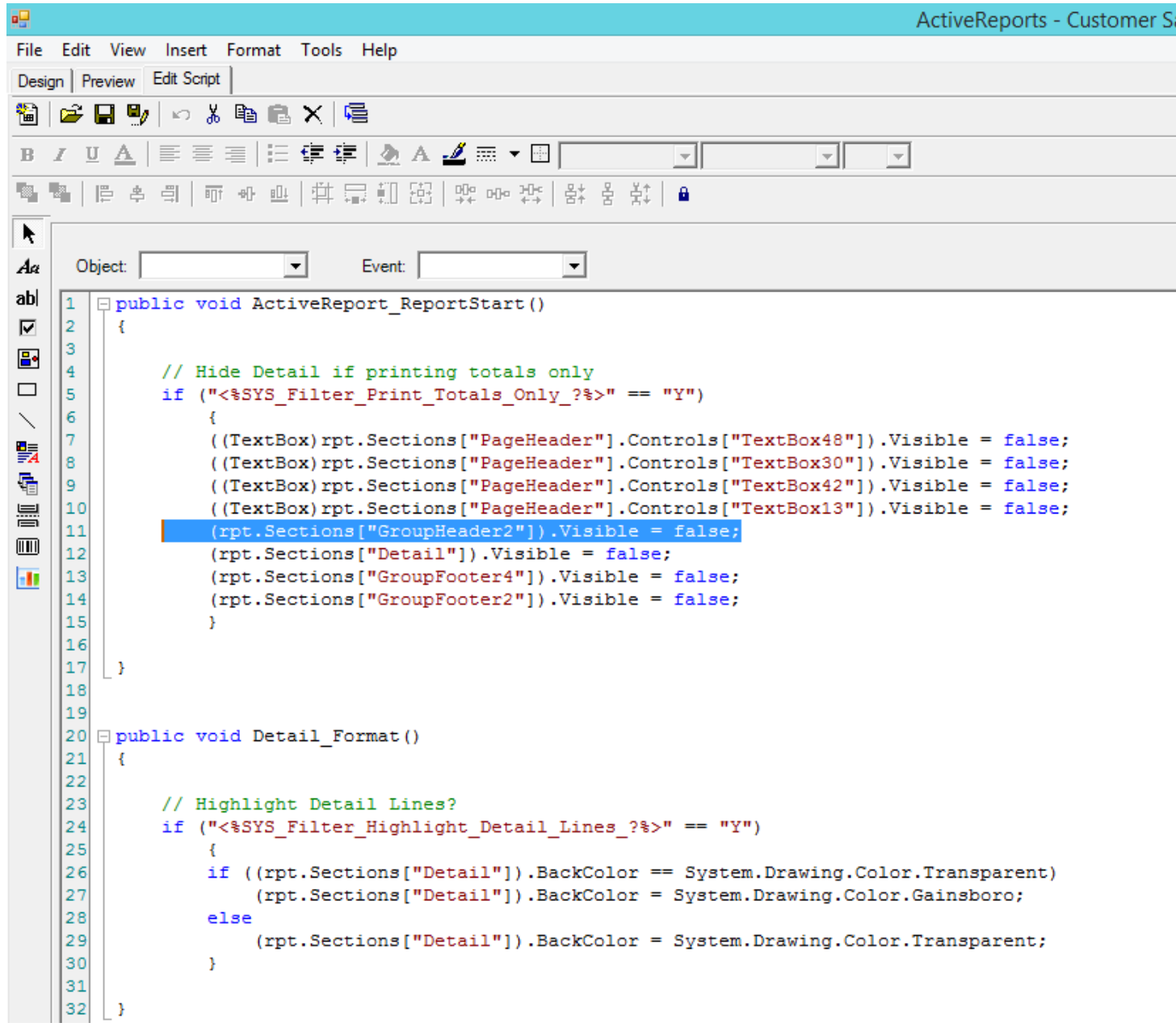

• **Change DataField for GroupHeader3 to I04\_INV\_ITEM\_S**

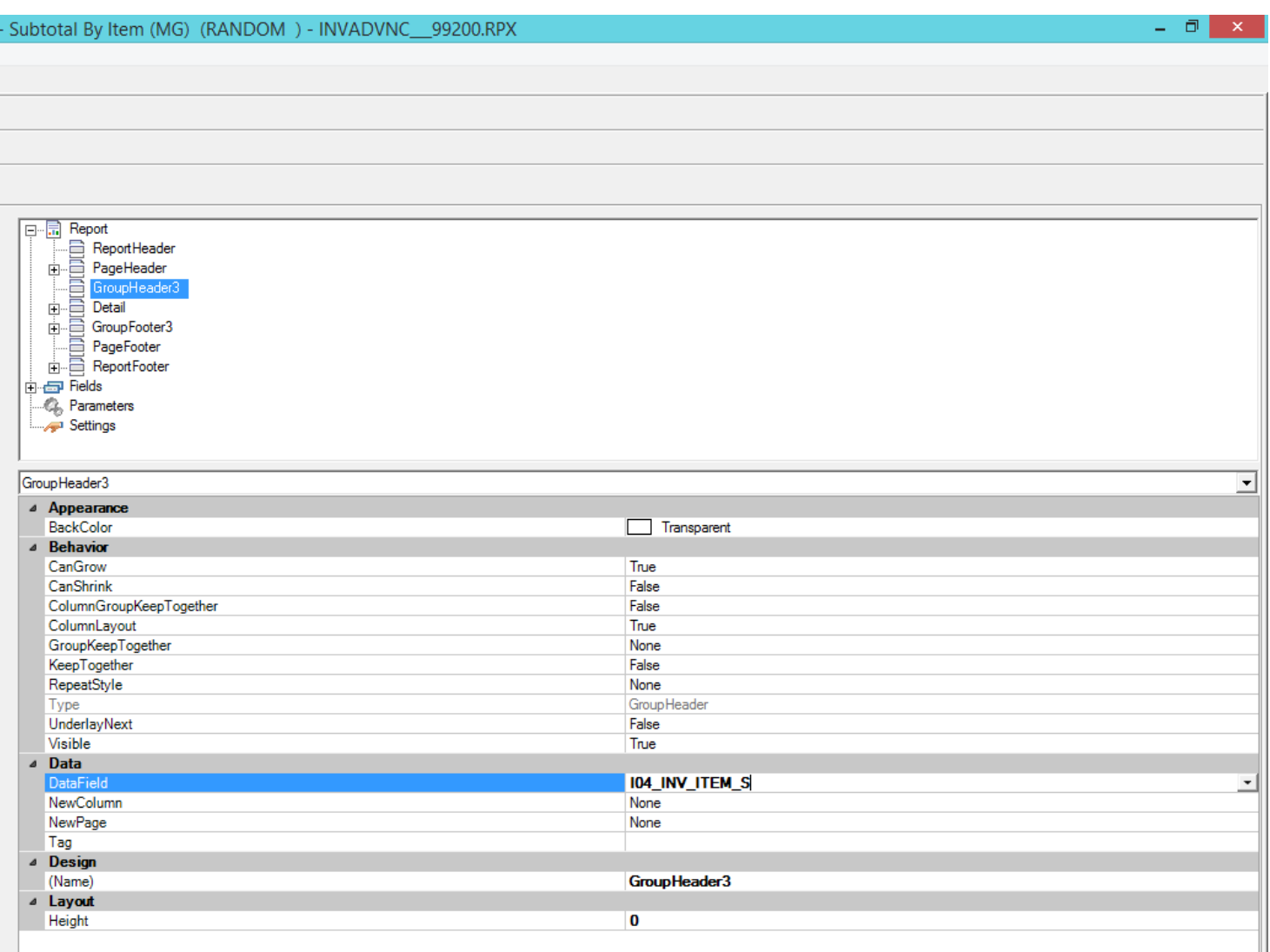

- **Change textbox DataField in the Detail section and GroupFooter3 from I10\_DESCRIPTION\_S to I02\_DESC\_S**
- **Change textbox DataField in the Detail section from Location\_Item to I04\_INV\_ITEM\_S. I also added textbox I04\_INV\_ITEM\_S to GroupFooter3.**
- **Change textbox DataField in the Detail section and GrouplFooter3 and GroupFooter1 from Category\_Quantity to Quantity**